## Adobe Photoshop Cs6 Free Download 32 Bit Filehippo 2021

Installing Adobe Photoshop is relatively easy and can be done in a few simple steps. First, go to Adobe's website and select the version of Photoshop that you want to install. Once you have the download, open the file and follow the on-screen instructions. Once the installation is complete, you need to crack Adobe Photoshop. To do this, you need to download a crack for the version of Photoshop that you want to use. After you have the crack, open the file and follow the instructions to apply the crack. After the crack is applied, you can start using Adobe Photoshop. Be sure to back up your files since cracking software can be risky. With these simple steps, you can install and crack Adobe Photoshop.

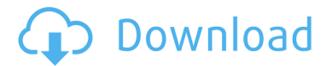

If your photos won't import into Photoshop Elements, here is what you can do: The only way to attach a digital photo to a Word or Excel document is via Adobe's Ghosting. You can align the photo with the text in the document. But if you are working with a collection of images, you have to create a new image where all the images will appear. In Photoshop, you go to File>New. Then you go to the "Window" menu and choose "Image". There is a "Change the appearance of the selected images" option in that group. You can align the photo with the text on the document or you can make it a book cover. I can recommend the book, "Photoshop: Elements Essentials" for more on how to use this feature. The Quick Slideshow function is nice but it does nothing at all when you click on it, except make the annoying screen darken. If you really need a slideshow, try Adobe Media Encoder, the free program that enables you to create a DVD (or save an MP4 file), for a slideshow. This feature works with Photoshop Elements and Photoshop, but I like the simplicity and clean UI of the Elements interface. You can apply the effect to a few photos or to hundreds. The time you spend browsing will be nothing compared to the time you spend drilling down into and addressing the feedback. For example, I can see the tiny yellow arrow pointing to a misspelling in the "What" field. I click on that keyword to see the appropriate "Editor's Suggestions" panel. Click the "Cross" icon next to "Editor's Suggestion" to dismiss it. I edit the word and save the file. My actual changes are listed in the left-hand side.

## Download free Adobe Photoshop 2022 (Version 23.1)Keygen Free License Key [32|64bit] {{ New! }} 2022

For a beginner, Photoshop CS6 or CC is the best software for learning the basics of graphic design. For students and professionals, Photoshop CC is an extremely useful tool that can be combined with other software like Adobe Illustrator, Adobe InDesign, and Adobe After Effects to create high quality designs. In addition to Adobe Photoshop, Adobe Illustrator is also an essential tool for designing

websites. In the following guide, we'll show you how to design a website using Photoshop, Illustrator, and a few skills you can pick up along the way. What It Does: The pen tools let you use a variety of freehand drawing techniques. These include lines, shapes, text, and even shapes within a shape. While you can achieve effects like these with the pen tools in Photoshop, the tool is far more powerful. Adobe Photoshop is probably the most popular graphic design program and it is the best tool to use when you are learning. With a variety of tutorials, you'll be good to go within a matter of minutes! Whether you are an educator, a creative professional, an average joe, or a true art enthusiast, Photoshop can open up a world of options to you. From pre-pressing graphics and photos for publication, to designing amazing works of art and web graphics, Photoshop can do it all. Open up Photoshop and see what other you can create. Experiment with everything from filters, adjustment layers, and layers to blending modes and the new adjustment brush. Have fun, and explore the power of Photoshop. e3d0a04c9c

## Adobe Photoshop 2022 (Version 23.1)Activation Activator [Mac/Win] [32|64bit] {{ upDated }} 2023

Users can also choose to use Photoshop as a photo editor to enhance and personalize natural and digital image content. Adobe Photoshop CS6 On The Web and Adobe SpeedGrade On the Web are tools to enhance and accelerate your favorite photos. Photoshop CS6 On the Web is a web service that allows you to open, view, preview, and edit your most recent and favorite frames in Photoshop Online. Adobe SpeedGrade On the Web is Adobe's first free video editing and color grading service (RGB and Adobe RGB working spaces). SpeedGrade lets you add color, lighting, and other edit effects as well as add and remove clips from any video file. Additionally, Adobe DNG Converter is a free download available on the Photoshop web site. This tool allows users to convert their raw files into the industry-standard.dng format (DNG) for easy management and transfer. Product themes such as Content-Aware Move and Content-Aware Fill will enable you to automatically select, blend, and fill content in your photo. With Content-Aware Move, you'll learn how to apply user-defined or predefined styles to create a custom composite image by auto-segmenting images into layers, then blending the image back together with the styles you specify. Content-Aware Fill fully automates tedious, time-consuming tasks of moving, merging, and manipulating pixels, allowing you to correct a single area of a photo, even if it is part of a complex scene. Photoshop CS6 also includes new features and enhancements to help you take advantage of your favorite lenses. Lens Correction Tether allows for pixel-level corrections on Nikon and Canon lenses. Lens Correction Tether also enables precise camera adjustments, providing the best possible results for Nikon and Canon RAW workflow.

photoshop cs6 free download for ubuntu adobe photoshop cs6 free download full version filehippo adobe photoshop cs6 free download rar file photoshop cs6 free download reddit photoshop cs6 free download exe adobe photoshop cs6 free download blogspot photoshop cs6 free download android adobe photoshop cs6 free download apple adobe photoshop cs6 free download adobe.com photoshop cs6 free download old version

Adobe Photoshop is an industry standard tool for editing photographs, editing videos, creating graphics, drafting, designing, and much more. Some of the features of Photoshop software are as follows:

- Easy to Use Adobe Photoshop is designed for professionals who want productivity and control ú It has a simple and intuitive user interface that is user-friendly and easy to use. In fact, novice users perform tasks using the sleek and simple tools.
- Advanced Editing Capabilities Photoshop provides people with powerful tools for editing digital photos. The features allow editing of digital photos from raw to finished product. 

  The tool offers a broad range of features like Noise Reduction, Red Eye Fix, Clone Stamp, Spot Healing Brush, and Filter Gallery.
- Data-Driven Photoshop is a research tool for developers. Adobe researchers provide even more tools and features for designers and photographers. This feature includes live tile, the Photoshop Color Module for iPhone and iPad, annotation and text, and the Corel Paint Shop Pro Vision module.

- Collaborative Photoshop enables users to work together in real time on a single document. The tool can easily handle large image files, and zoom and pan across the image. Along with collaboration, Photoshop enables users to share their work and use the Web for file access and consultation.
- More Powerful Tools Photoshop is a powerful tool with many features and tools that save time. It offers the most advanced tools for image manipulation and design, as well as importing and exporting files.

Do you want to learn to use your Canon DSLR camera like a pro? From Image Stretching and Vignette Effects to Automatic White Balance, the Healthy Skin and Blemishes Cleanup filters, get the help you need with Famous Filters, Digital Stitching, and other E-M1-specific features. And with the new Creative Cloud Libraries and Smart Previews features, it's easier than ever to keep your media organized. Famous filters and Digital Stitching automate your post-crop, resulting in sharper, sharper images. Make it easy to release your creativity and get an extended preview that provides practical feedback to your editing decisions—simply touch and drag your way to 5x digital zoom for the ultimate in video certainty. And with a variety of editing tools to meet any skill level, you can now trim your clips quickly, accurately, and without fuss. Adobe Sensei enriches the toolsets for product creators. New features including Create a Smart Filter from a Person's Gaze and Reinforce Body Parts will help you add performance to your product designs.

- Create a Smart Filter from a Person's Gaze and Reinforce Body Parts
- Highlight areas of interest across a human in one action.

to mimic and enrich the look and feel of previous strokes. Use a whiter brush and adjust the hardness c. Make it easier to work on complex areas of a painting tool details, including inside folds and on textures. All new brush presets are made to work with Adobe Sensei, with special attention paid to painting tools, edges and contours.

- Painting Brushes
- Create a Smart Filter from a Person's Gaze
- Reinforce Body Parts

https://zeno.fm/radio/soap-bubble-sketchup-crack-serial

 $\underline{https://zeno.fm/radio/psadmin-download-windows-7-64-bit}$ 

https://zeno.fm/radio/filozofija-za-4-razred-gimnazije-pdf-download

https://zeno.fm/radio/red-orchestra-2-heroes-of-stalingrad-english-patch

https://zeno.fm/radio/windows-zone-sonic-download-for-64

https://zeno.fm/radio/king-kong-1080p-blu-ray-download-sites https://zeno.fm/radio/aigiri-nandini-female-voice-mp3-download

https://zeno.fm/radio/quickbooks-pro-2020-crack-license-key-latest-version

https://zeno.fm/radio/extra-quality-tmpgenc-authoring-works-5-jp-keygen

 $\underline{https://zeno.fm/radio/battlestations-pacific-unlock-all-units-mod-download}$ 

This feature will let you choose various settings for your social media campaign. You can set the impression settings and get the media assets scheduled and ready for all your social media posts. The new feature is sometimes called watermark, block tool and so on. It lets you insert an image as a watermark at anytime. As a result, you can see an image being applied and not removed. The tool will also let you make graphic selections, and the interface will help you add a video or image as a

desktop wallpaper for your computer. The Photoshop toolkit allows you to save any image files in a few different formats. You do not need to own Photoshop to use it. You can easily add in an external file into your project. You can use with full control of any part of the image, and you have all the editing and features. The new feature is completely new and you need to learn the correct way to use it. You can use the Adjustment Panel to help you do image editing and if you are looking for some professional guidelines, you can borrow them from the camera. Among other changes, the new features include automatic adjustments for saturation and exposure, HTML5 output previews, and the highly anticipated introduction of the Lens Correction option for images shot with an iPhone 7 or later. A new WebP Lossless JPEG Encoder has been added to Photoshop. And Adobe has redesigned Pixels to make it easier to see large files in a window with smaller toolbars in the browser, and improved the performance of selectors in web browsers, including Edge and Safari.

Adobe Social sites is a wonderful and instant solution for social media marketing. You can use the templates to design and edit all social networking sites. It is a social platform which helps you to design your pages with your own design or according to the templates. Adobe Photoshop is the best tool for putting together interesting, coherent and visually gripping digital 3-D animations complete with motion elements, key animation, post production and electronic video. Adobe Photoshop: Adobe Photoshop is the world's most powerful software that includes a wide range of tools. They are perfect for graphic designing, photo editing, retouching, and the rest of the artistic endeavors which can be used in other industries such as video, graphic, and multimedia. Photoshop is considered a professional photographic editing and creation tool, but it breaks the beliefs that only professionals deserve it. Photoshop is available for everyone and runs on a wide range of devices. Whether you are the boss of the marketing team or the design manager of your corporate, you can access all the tools and functions all the way from your computer to your phone, iPad and beyond, you name it. Ask any Adobe Photoshop users, they will recommend Photoshop over any other photo editing software. So, why not Photoshop Elements? It's the reason we name it one of the best photo editing software. Photoshop Elements is the most feature-rich and all-affordable digital photography editing software. It does not rustle anybody even the first time that they use such software. You can easily do everything you need to do in Photoshop Elements. It does not make stop at regular editing. You can easily put your images on the web.